### Routing and Forwarding Simulation on Paper

# We will simulate:

- Managing routing tables using two different protocols:
	- DV Distance vector routing (like RIP)
	- LS Link State routing (like OSPF)
- Hop by hop forwarding
- "Ping" Echo request, echo reply, TTL expiry

# Divide into groups

- Class is divided into 5 groups: AB, CD, EF, GH, IJ
- Please do not work alone; the entire group should work together
- Each group represents a "router"
- Diagrams show the links between "routers"
	- Each group gets a different diagram, knows only what's on their diagram
	- Routing protocols should eventually learn about things that were not on the diagrams

### Each group represents a "router"

- Your brains act as the software and CPU
- Large pieces of paper represent routing tables or forwarding tables
- Small pieces of paper represent messages sent or received

### Thick lines on diagrams represent links

- You have a diagram showing network links from your "router" to some other "routers" in the room
- You do not (yet) know anything that's not on the diagram
- You can send or receive messages over your direct links.
- If you want to send a message to a non-neighbour, it will need hop-by-hop forwarding

### Step by step instructions – Central Clocking

- All groups should work at the same pace, otherwise it gets too confusing
- Instructors will tell you what to do, step by step
- Please do not skip ahead
- Real routing protocols do not use central clocking. Instead, each router operates at its own pace with its own timers.

### Reminder: Routing and forwarding

- Forwarding table lists destinations and corresponding next-hop
	- Where does forwarding table come from?
- Messages have source address, destination address, and a message body
- If destination is yourself, read message and respond
- If not addressed to you, decrement TTL and pass message on to next hop
- Discard message if destination is unknown

### Distance Vector Routing Simulation

• RIP is a distance vector protocol. This exercise is a much simplified version.

### Distance Vector Routing Simulation - Initialisation

- Instructors pass out information about topology.
- Each group knows about their direct neighbours, but not distant destinations.
- Protocol will "learn" how to get to distant destinations.

### DV Simulation – Examine your topology

- You have a diagram showing yourself and links to your neighbours
- You do not yet know anything else

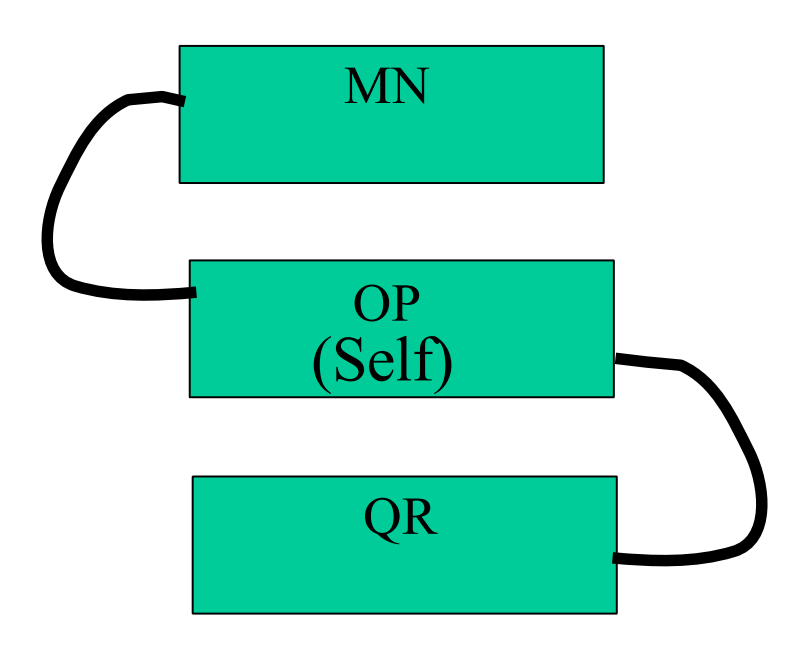

### DV Simulation - Create a distance vector routing table

- Create a distance vector table showing routes to all destinations that you know about.
- Table will contain three columns:
	- Destination
	- Next hop (yourself, or a direct neighbour, never anything else)
	- Cost (0 for yourself, 1 for your direct neighbours, more for distant destinations)
- Table will contain one row for each destination you know about.

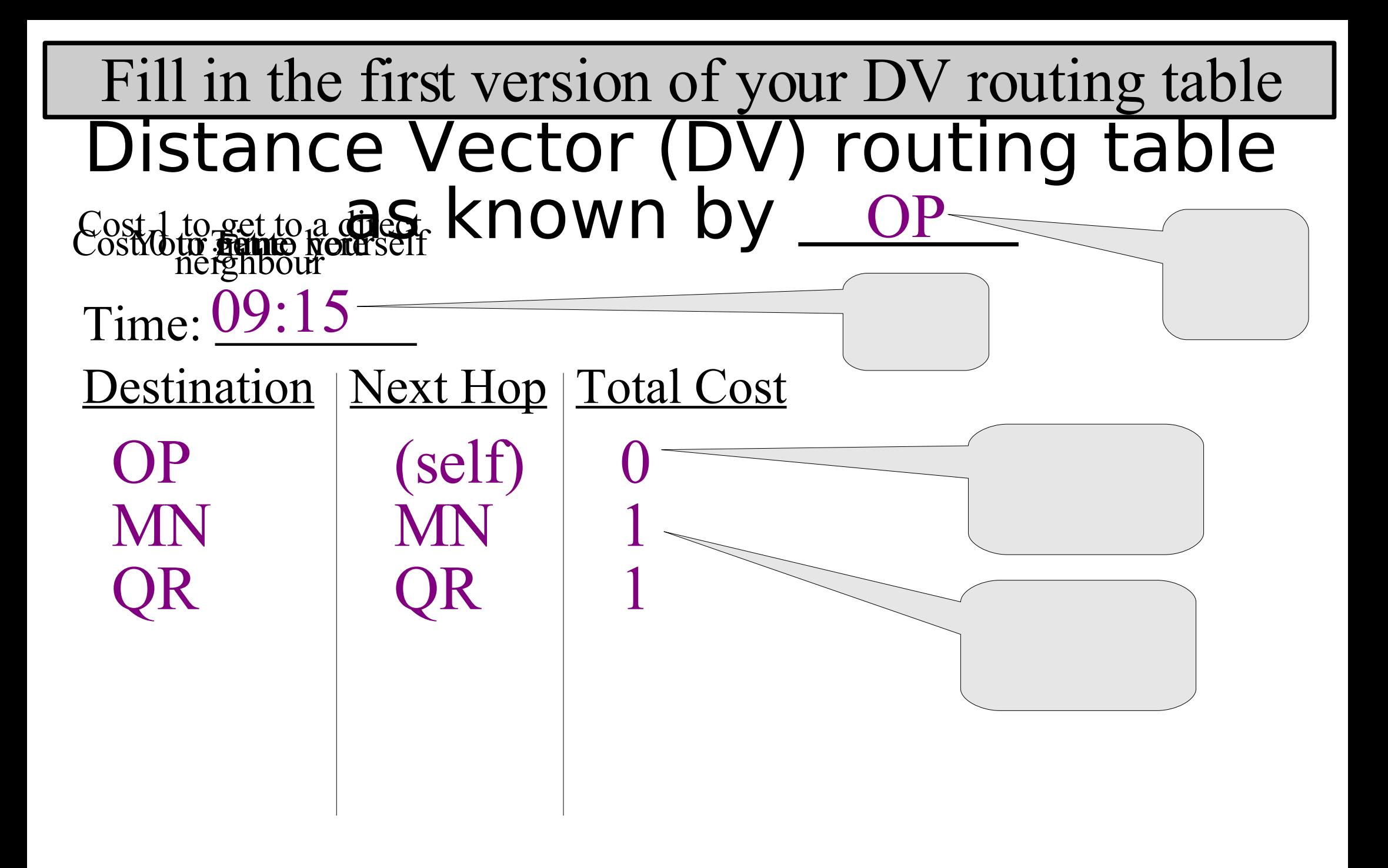

Use a large sheet of paper for the routing table

### DV Simulation – Prepare to send copies to neighbours

- Make copies of your distance vector table
	- but leave out the next hop. Just include the destination and cost
- You need one copy for each neighbour
- Make copies now, but do not send them to neighbours yet

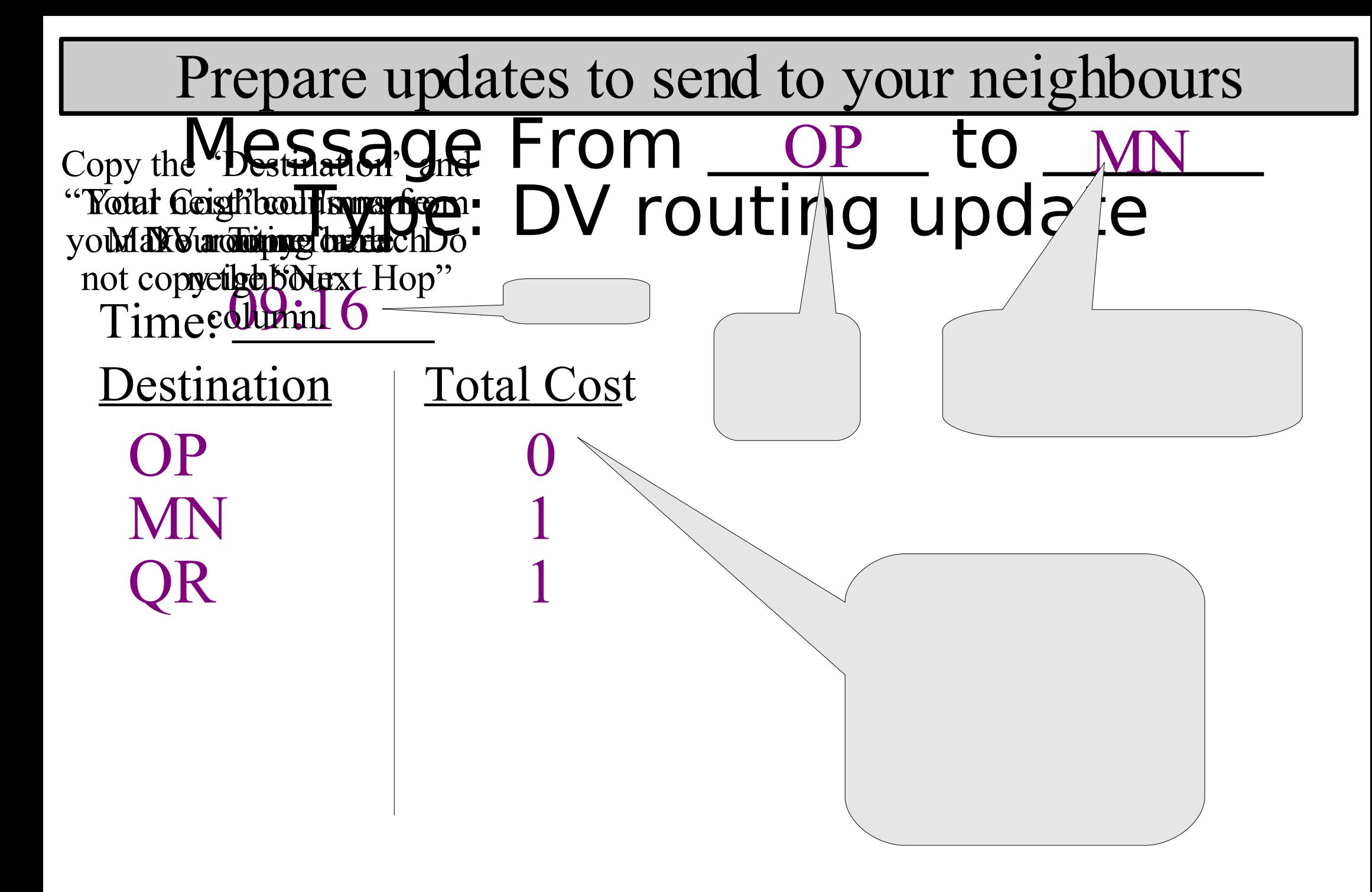

Use small pieces of paper for messages

### DV Simulation – Exchange DV routing updates with neighbours

- Wait for instructors to tell you to go.
- Take the update messages you made, and give them to each of your neighbours
- Expect to receive a copy of an update message from each of your neighbours

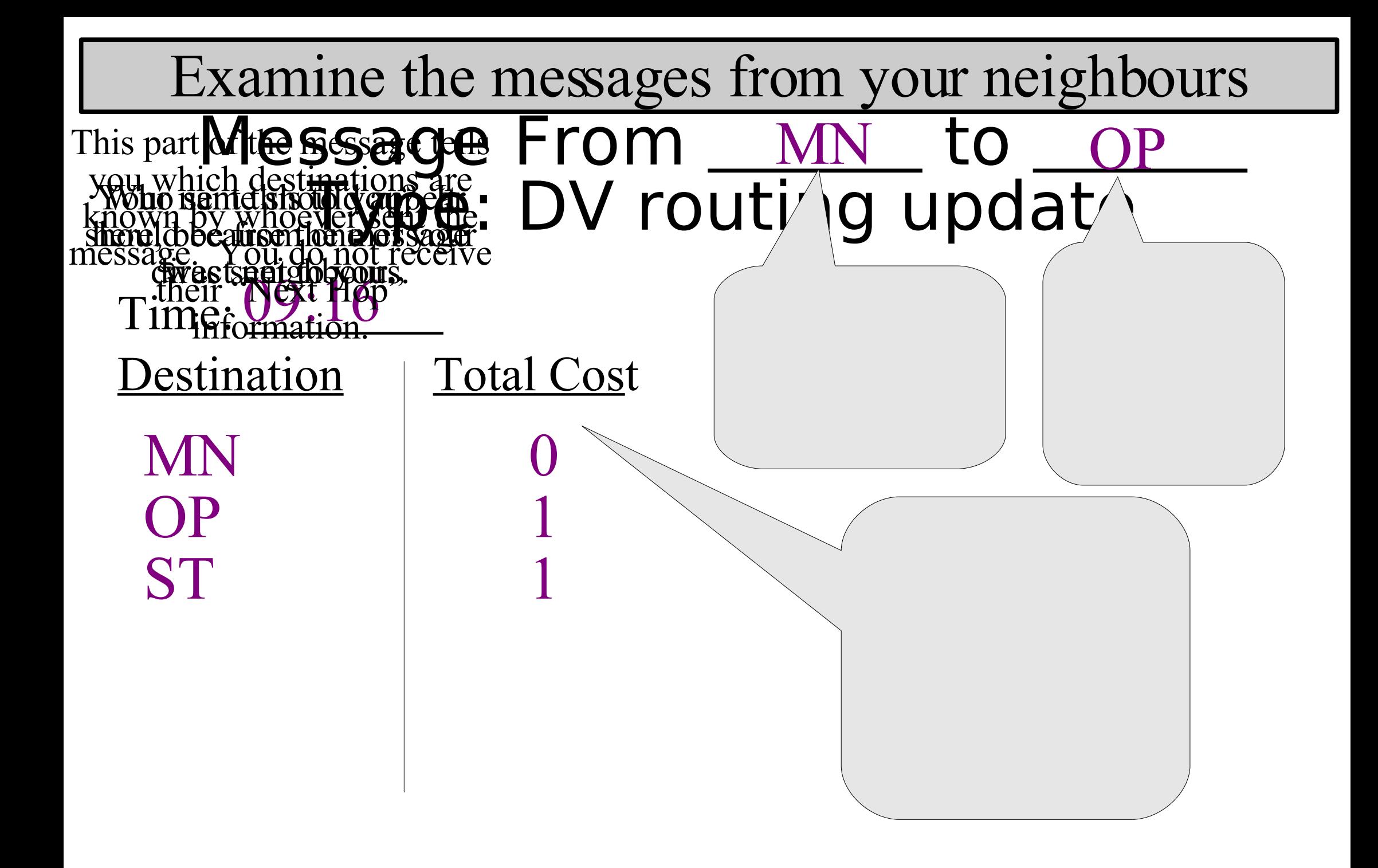

### DV Simulation - Update table using new information from neighbours

- Add 1 to the cost of everything your neighbours told you
- If there are any destinations that you did not have before, add them to your table
	- next hop is the neighbour that told you about the new destination
- If your neighbour can get to a destination for lower cost than you had before, update your table to show new cost and next hop

![](_page_17_Figure_0.jpeg)

![](_page_18_Figure_0.jpeg)

![](_page_19_Figure_0.jpeg)

Update the routing table on a large sheet of paper

# DV Simulation - Ping

- An instructor will fill in an "Echo Request" packet with a source and destination address and TTL of their choice
- Start at the source address. Ask "I am trying to go to <destination>, what is the next hop?"
- Got to next hop. Decrement TTL. Ask again.
- Repeat until success or TTL expires
- If successful, repeat with "Echo Reply"

# DV Simulation - Repeat

- Repeat the entire process once or twice more
- Observe that you learn more information the first few times
- Eventually, routing should converge, as each group learns routes to all other groups

### DV Simulation – Count to infinity

• If time allows, instructors may demonstrate the "count to infinity" problem using verbal messages

### DV Simulation – Differences from reality

- Real DV protocols can detect dead peers using timeouts
- Real DV protocols can delete routes
- Real DV protocols do not use central clocking
- Many other differences

# Link State Routing Simulation

• OSPF is a link state routing protocol. This exercise is a much simplified version.

### Link State Routing Simulation - Initialisation

- Forget everything from the previous exercise.
- Instructors pass out information about topology.
- Each group knows about their direct neighbours, but not distant destinations.
- Protocol will "learn" how to get to distant destinations.

### DV Simulation – Examine your topology

- You have a diagram showing yourself and links to your neighbours
- You do not yet know anything else.

![](_page_26_Figure_3.jpeg)

### DV Simulation – Assign link costs

- Each link will have a "cost" or "distance" associated with it
	- A link may have different costs in different directions
- For each link from you to your neighbours, assign a cost (an integer from 1 to 5)
- DO NOT assign costs for the opposite direction. Your neighbours will be in charge of that.

![](_page_28_Figure_0.jpeg)

Update the diagram on a large sheet of paper

### LS Simulation - Create a link state table

- Create a link state table showing all links that you know about
- Table will contain:
	- Link identification (PQ to RS, OP to MN, …)
		- Diagram shows your links
	- Cost of link
	- Both directions have a cost, and they might be different. "A to B" is not the same as "B to A".
- The link state table, and the diagram with arrows, both represent exactly the same information.

![](_page_30_Figure_0.jpeg)

Update the link state table on a large sheet of paper

### LS Simulation - Create shortest-path table

- Create a shortest-path table by analysing the link state table (or by analysing the arrows on the diagram, which represent the same information)
- For each destination that you know about, figure out the path that has the lowest cost
- Table has three columns: Destination, path to get from you to the destination, total cost to get there

![](_page_32_Figure_0.jpeg)

### LS Simulation – Mark a checkpoint in the Link State table

- Draw a horizontal line at the end of the link state table
- Later, you will know that entries above the line are older and entries below the line are newer

![](_page_34_Figure_0.jpeg)

Update the link state table on a large sheet of paper

### LS Simulation – Prepare the first messages to send to neighbours

- Make copies of your link state table
	- Since this is the first iteration, make exact copies; don't leave anything out
	- In the next iteration, you will send only the changes, with the help of the checkpoints
- You need one copy for each neighbour
- Make copies now, but do not send them to neighbours yet

![](_page_36_Figure_0.jpeg)

Use small pieces of paper for messages

### LS Simulation – Exchange LS routing updates with neighbours

- Wait for instructors to tell you to go.
- Take the update messages you made, and give them to each of your neighbours
- Expect to receive a copy of an update message from each of your neighbours

![](_page_38_Figure_0.jpeg)

### LS Simulation - Update linkstate table

- Merge the link states that your neighbours send you with those you already have
- Add any new links to your table
- If the costs for any old links have changed, update the cost in your table
- A real routing protocol would also have a way of reporting links that go down

![](_page_40_Figure_0.jpeg)

Update the link state table on a large sheet of paper

### LS Simulation - Use link-state table to update diagram

- Your link-state table tells you about all the links you know about.
- Different directions are treated like different links. "A to B" is not the same as "B to A".
- Your network diagram contains exactly the same information, just in a different format.
- Update the diagram using the table.

### Update diagram from link state table

![](_page_42_Figure_1.jpeg)

Update the diagram on a large sheet of paper

### LS Simulation - Use link-state table to make shortest-path table

- Your link-state table or your network diagram tells you about all the links you know about.
- Different directions are treated like different links. "A to B" is not the same as "B to A".
- There will often be several ways to get to a destination. Choose the path with the lowest total cost. Use the diagram to help you.
- Make a table showing all destinations, how to get there, total cost.

![](_page_44_Figure_0.jpeg)

Update the shortest path table on a large sheet of paper

# LS Simulation - Ping

- An instructor will fill in an "Echo Request" packet with a source and destination address and TTL of their choice
- Start at the source address. Ask "I am trying to go to <destination>, what is the next hop?"
- Got to next hop. Decrement TTL. Ask again.
- Repeat until success or TTL expires
- If successful, repeat with "Echo Reply"

# LS Simulation - Repeat

- Whenever anything changes, send a copy of the changes to each neighbour
	- changes can be new links, changes in cost, or deleted links (link failure or death of peer)
	- Use the horizontal line "checkpoints" to keep track of old versus new information.
	- Also update all your tables and diagrams whenever anything changes.
- Eventually, routing should converge
	- all groups should have identical link state tables, identical diagrams, but different shortest path tables

### LS Simulation – Differences from reality

- Real LS protocols send updates almost instantly
- Real LS protocols can detect dead peers and dead links using timers or direct measurements
- Many other differences

# NOTE TO INSTRUCTORS

- $\cdot$  Instructors know the complete topology.
- Students all get different diagrams, showing only their own direct neighbours, not showing more distant topology.
- When printing these notes, remember that everything after this page needs special treatment.
	- From page 1 to just before this page, treat it like a normal presentation. That probably implies printing in 6-up layout, with one copy per student.
	- This page is not printed at all.
	- Each group of students will need about 10 copies of the DV and LS routing update messages, and 1 or 2 copies of the echo request, echo reply and unreachable message templates. You can make multiple copies of the same page in the powerpoint presentation and then print 6-up.
	- Each group of students will need 1 large copy of their own partial topology, and 1 or 2 large copies of the routing tables.
	- Instructors will need 1 or 2 large copies of the complete topology.

### Distance Vector (DV) routing table as known by

Time:

Destination | Next Hop | Total Cost

Instructions: Start with yourself and your neighbours. When you get updates from neighbours, update this table.

### (LS) Table of Link States as known by \_\_

Time:

Link From-To | Link Cost

Instructions:

1. Start by filling in costs of all directly-connected links. 2. When you get updates from neighbours, update this table.

### (LS) Shortest-Path Table derived from Link State Table as known by

Time:

Destination | Shortest Path | Total Cost

Instructions: Use your link-state table (or diagram with arrows) to figure out the shortest path to each destination. Update this shortest-path table when something changes.

### Message From \_\_\_\_\_\_ to Type: DV routing update

Time:

Destination | Total Cost

Instructions for Sender:

1. Fill in source, destination, time. 2. Copy your DV routing table, but leave out the "Next Hop" column. 3. Send to your neighbour.

Instructions for Receiver: 1. Add 1 to all costs. 2. If there are any costs lower than before, update cost and Next Hop in your table. 3. Similarly for any new destinations.

### Message From \_\_\_\_\_ to Type: LS routing update

Time: Link From-To

Instructions for Sender:  $Link Cost$  1. Fill in source, destination, time. 2. Copy your LS routing table; do not leave out anything. 3. Send to your neighbour.

> Instructions for Receiver: 1. If any costs have changed for links that you already knew, update your routing table. 3. Similarly for any new links.

## Message From \_\_\_\_\_\_ to Type: Echo Request

#### TTL: Request ID:

Instructions for Original Sender:

- 1. Fill in source, destination, TTL, ID.
- 2. Consult your routing table to choose next hop.
- 3. Send to next hop.

- 1. If message is addressed to you, send back Echo Reply.
- 2. If message is not addressed to you: Decrement TTL,
- 3. If TTL is zero, send back Error: TTL Exceeded.
- 4. Consult your routing table to choose next hop.
- 5. If destination is unknown, send back Error: Host Unreachable
- 6. Send message to next hop.

## Message From \_\_\_\_\_\_ to Type: Echo Request

#### TTL: Request ID:

Instructions for Original Sender:

- 1. Fill in source, destination, TTL, ID.
- 2. Consult your routing table to choose next hop.
- 3. Send to next hop.

- 1. If message is addressed to you, send back Echo Reply.
- 2. If message is not addressed to you: Decrement TTL,
- 3. If TTL is zero, send back Error: TTL Exceeded.
- 4. Consult your routing table to choose next hop.
- 5. If destination is unknown, send back Error: Host Unreachable
- 6. Send message to next hop.

# Message From \_\_\_\_\_\_ to Type: Echo Reply

#### TTL: Original ID:

Instructions for Original Sender:

- 1. Fill in source, destination, TTL, Original ID (copied from request).
- 2. Consult your routing table to choose next hop.
- 3. Send to next hop.

- 1. If message is addressed to you: You received a reply! Congratulations!
- 2. If message is not addressed to you: Decrement TTL,
- 3. If TTL is zero, discard packet. Do not send error message.
- 4. Consult your routing table to choose next hop.
- 5. If destination is unknown, discard packet. Do not send error message.
- 6. Send message to next hop.

# Message From \_\_\_\_\_\_ to Type: Echo Reply

#### TTL: Original ID:

Instructions for Original Sender:

- 1. Fill in source, destination, TTL, Original ID (copied from request).
- 2. Consult your routing table to choose next hop.
- 3. Send to next hop.

- 1. If message is addressed to you: You received a reply! Congratulations!
- 2. If message is not addressed to you: Decrement TTL,
- 3. If TTL is zero, discard packet. Do not send error message.
- 4. Consult your routing table to choose next hop.
- 5. If destination is unknown, discard packet. Do not send error message.
- 6. Send message to next hop.

## Message From \_\_\_\_\_\_ to Error Type:

#### TTL: Orig ID : \_\_\_\_\_\_\_Orig Dest : \_\_\_\_\_

Instructions for Original Sender:

- 1. Fill in source, destination, TTL, Original ID, Original Destination.
- 2. Consult your routing table to choose next hop.
- 3. Send to next hop.

- 1. If message is addressed to you: There was an error! Sorry!
- 2. If message is not addressed to you: Decrement TTL,
- 3. If TTL is zero, discard packet. Do not send error message.
- 4. Consult your routing table to choose next hop.
- 5. If destination is unknown, discard packet. Do not send error message.
- 6. Send message to next hop.

#### Message From t o Type:

TTL:  $\frac{1}{2}$ 

Message:

### Complete Topology as known to instructors

![](_page_60_Figure_1.jpeg)

![](_page_61_Picture_0.jpeg)

![](_page_62_Figure_0.jpeg)

![](_page_63_Picture_0.jpeg)

### Partial Topology as known to group GH

![](_page_64_Picture_1.jpeg)

![](_page_65_Figure_0.jpeg)